Документ подписан простой электронной подписью Информация о владельце: ФИО: Коротков Сергей Леонидович Должность: Директор филиала СамГУПС в г. Ижевске Дата подписания: 09.01.2023 08:05:11 Уникальный программный ключ: d3cff7ec2252b3b19e5caaa8cefa396a11af1dc5

Приложение 9.4.32. к ОПОП-ППССЗ специальности 08.02.10 Строительство железных дорог, путь и путевое хозяйство

### **ФОНД ОЦЕНОЧНЫХ СРЕДСТВ УЧЕБНОЙ ДИСЦИПЛИНЫ ОП.08 Информационные технологии в профессиональной деятельности**

Год начала подготовки 2022

Базовая подготовка

2022

## СОДЕРЖАНИЕ

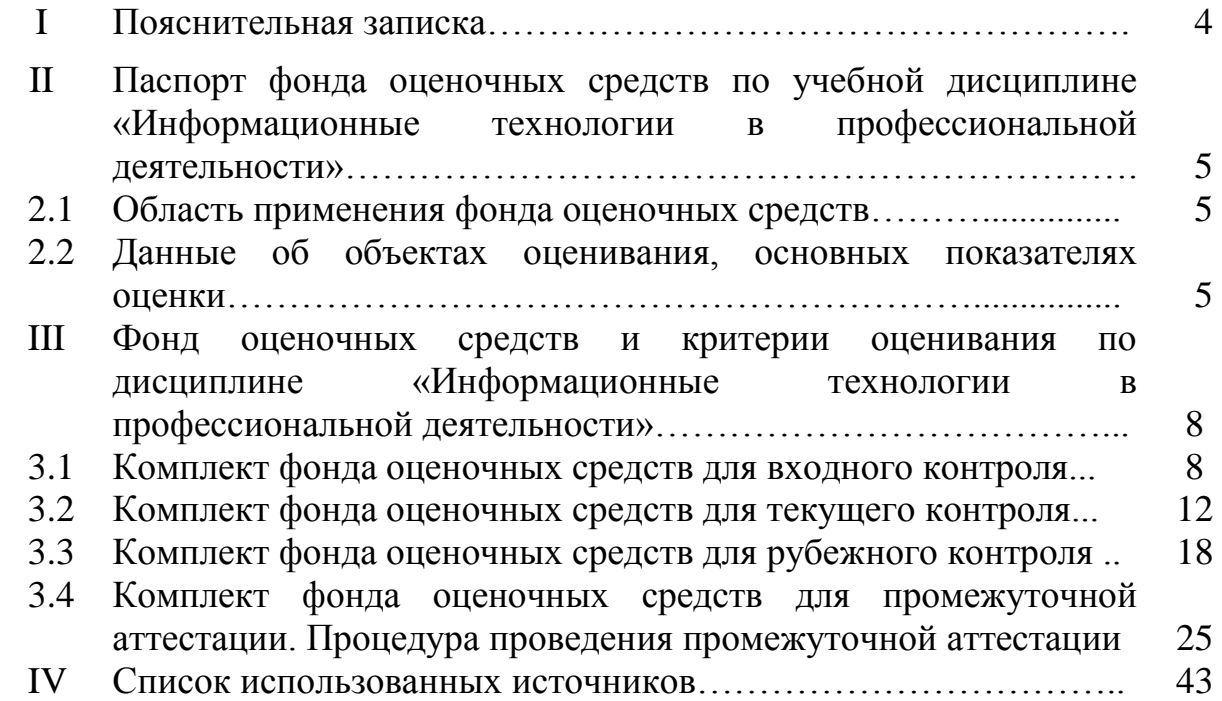

#### **1.ПАСПОРТ ПАКЕТА ФОНДА ОЦЕНОЧНЫХ МАТЕРИАЛОВ**

#### **1.1 Область применения контрольно-оценочных материалов**

Результатом освоения дисциплины **Информационные технологии в профессиональной деятельности** является формирование общих и профессиональных компетенций.

Форма аттестации по дисциплине **Информационные технологии в профессиональной деятельности** - дифференцированный зачет.

Вид проведения проверки - **письменный.**

Система оценок при аттестации: **пятибалльная.**

#### **1.2 Требования к уровню подготовки по дисциплине, перечень контролируемых компетенций**

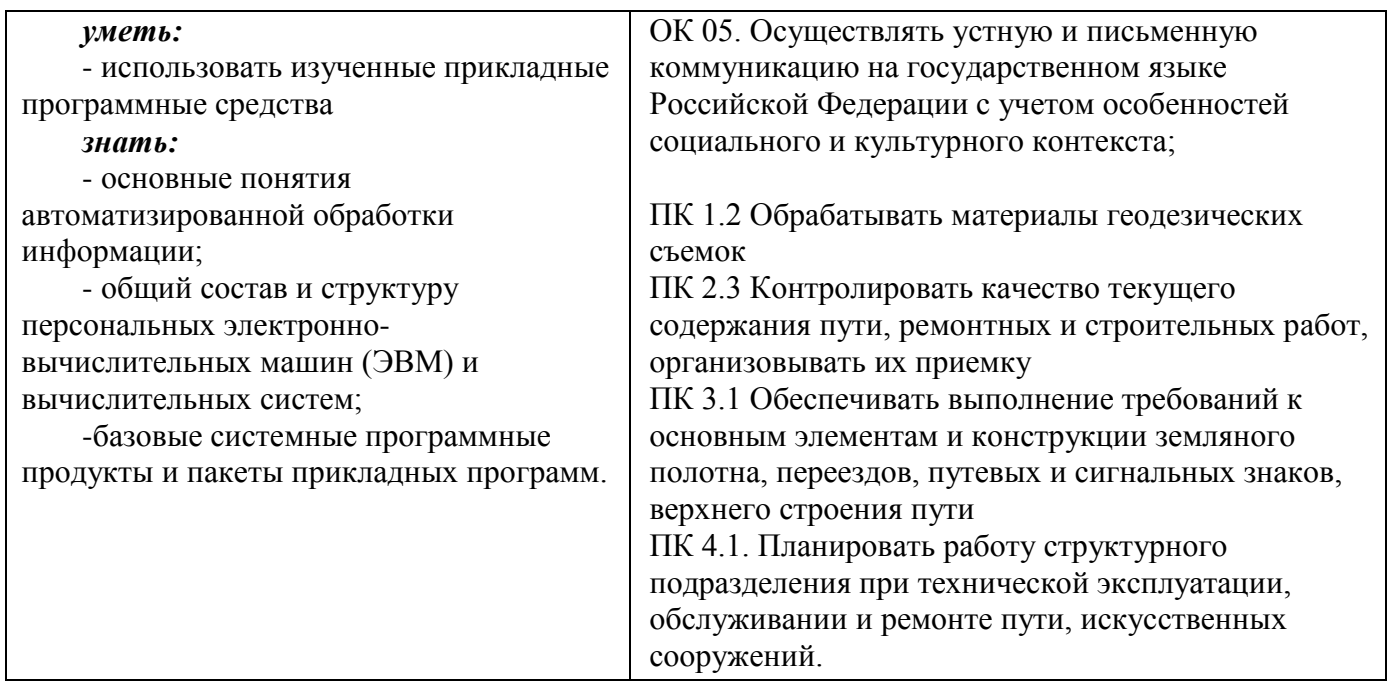

# **2.2 КОДИФИКАТОР КОС**

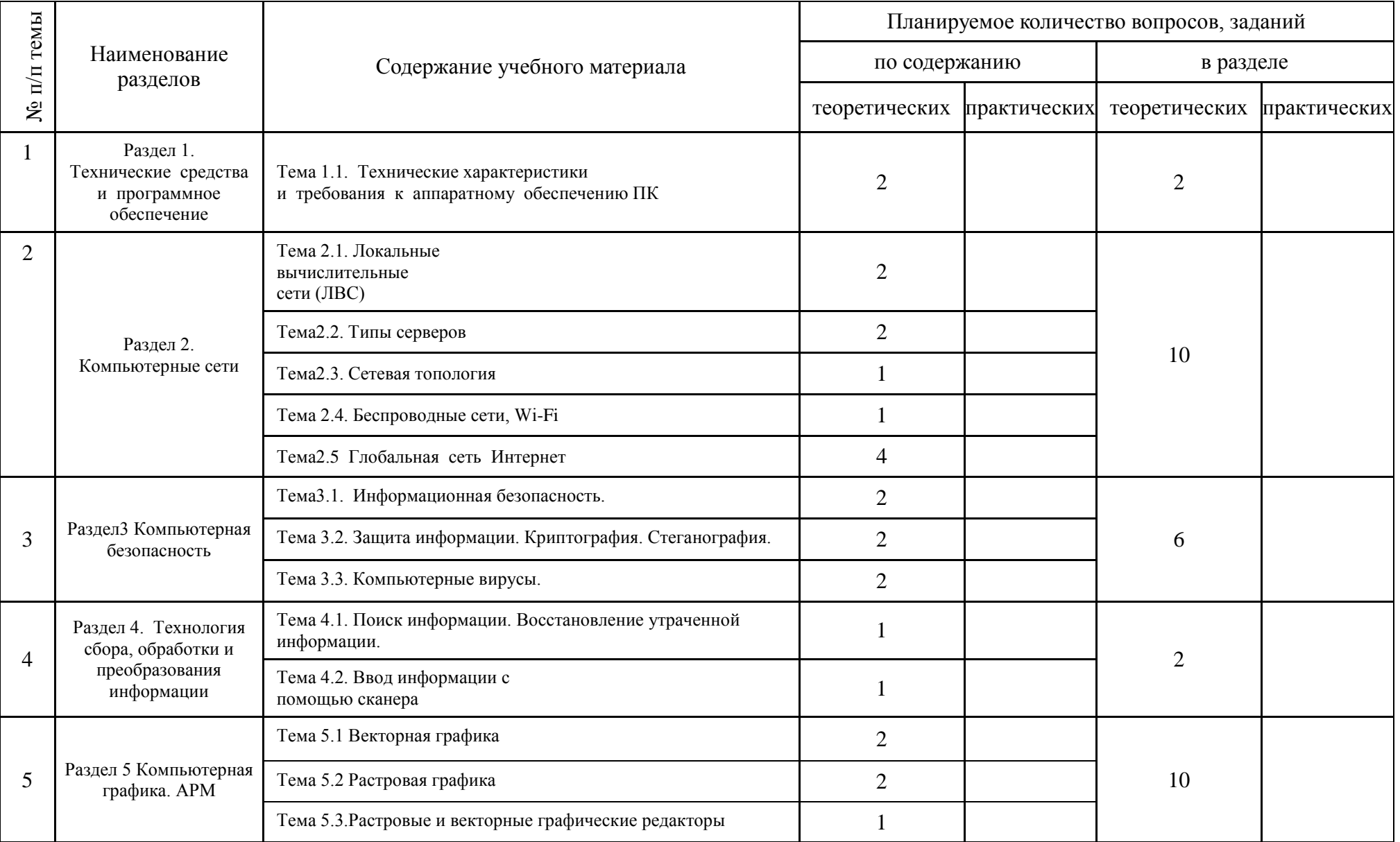

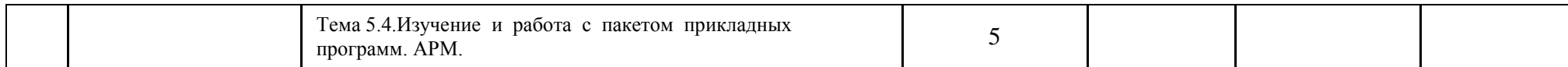

## 3. ПАКЕТ КОНТРОЛЬНО-ОЦЕНОЧНЫХ МАТЕРИАЛОВ

### 1. Тестовые формы заданий

 $2.$ 

Блок А

### Вариант-1

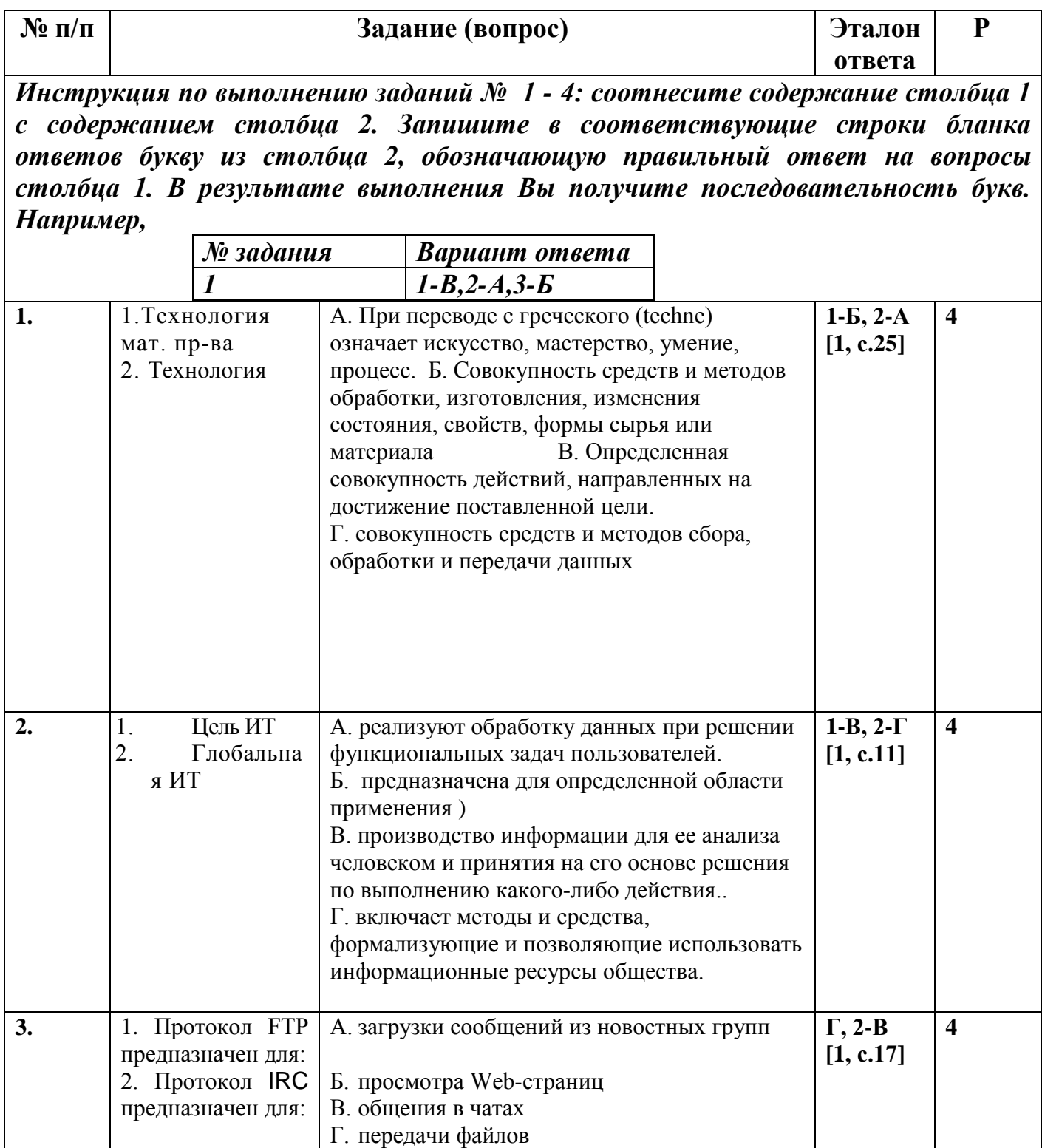

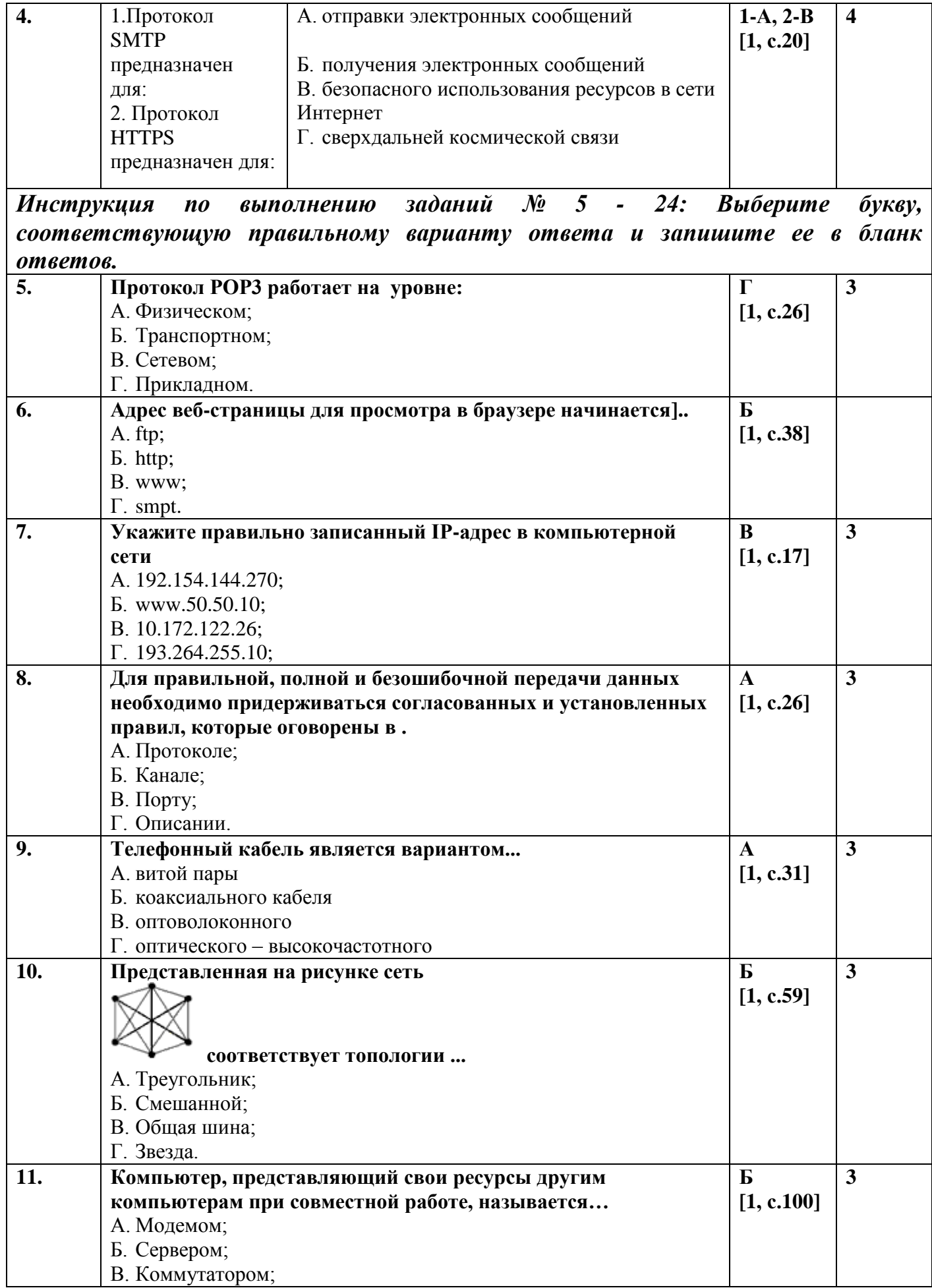

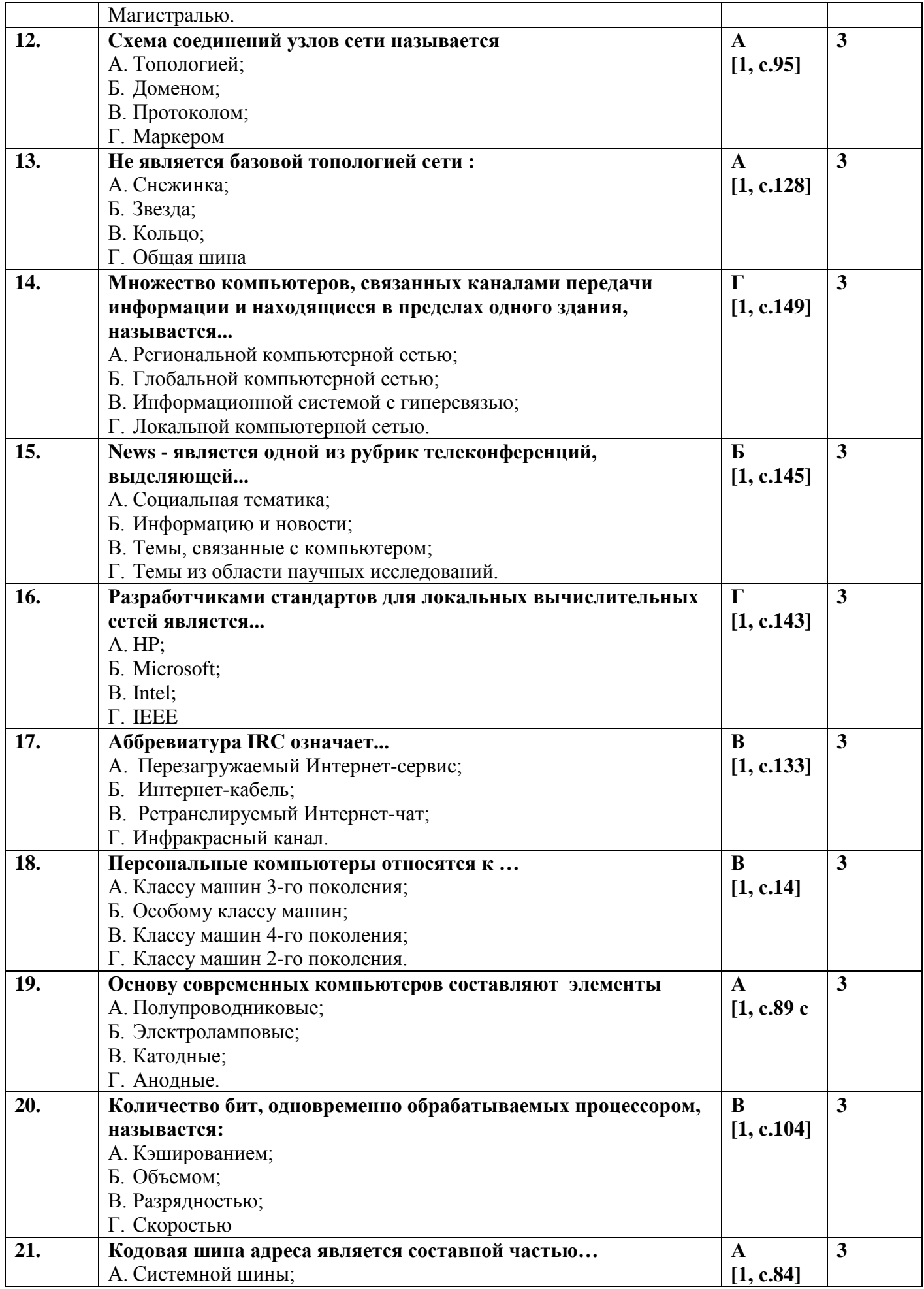

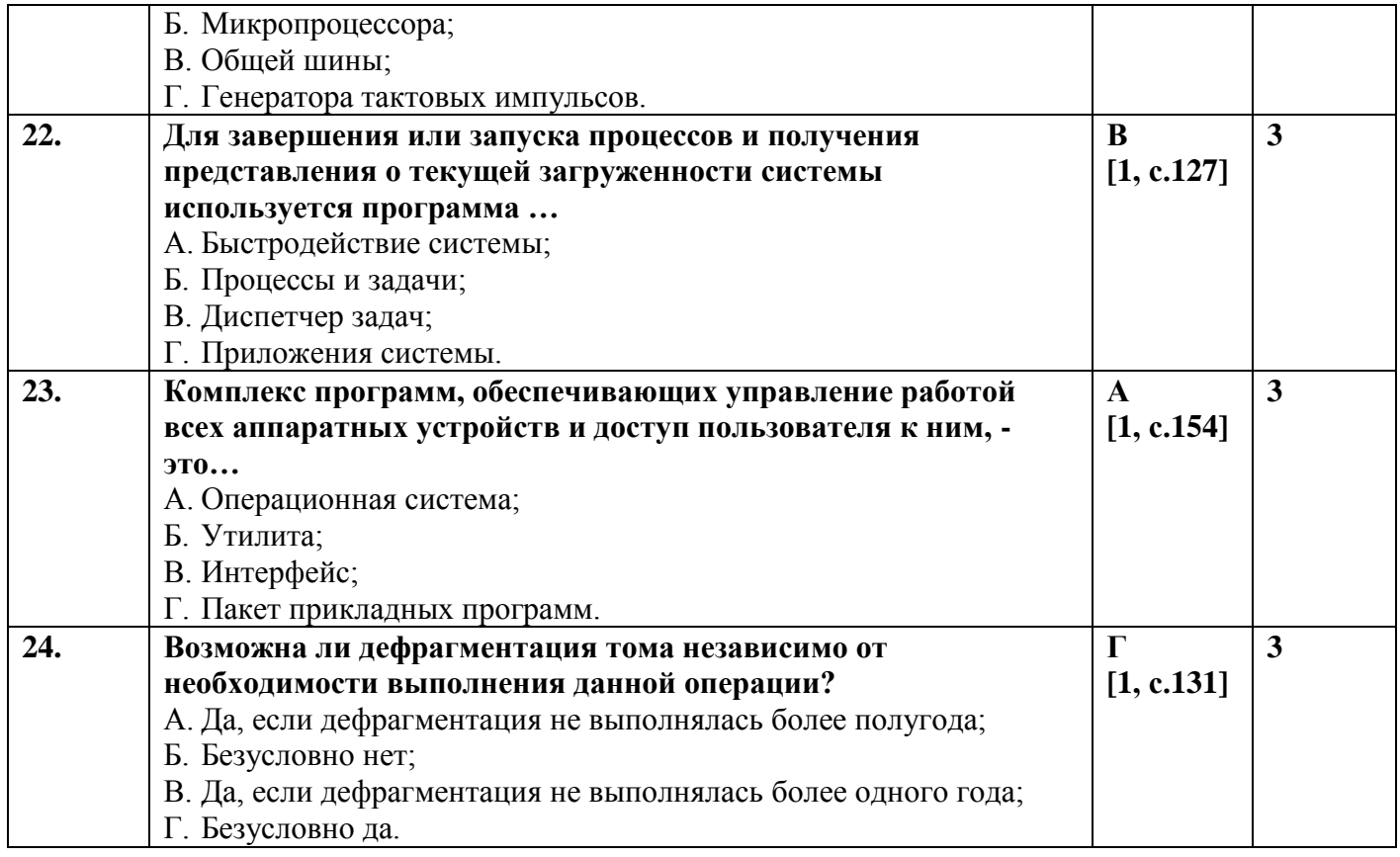

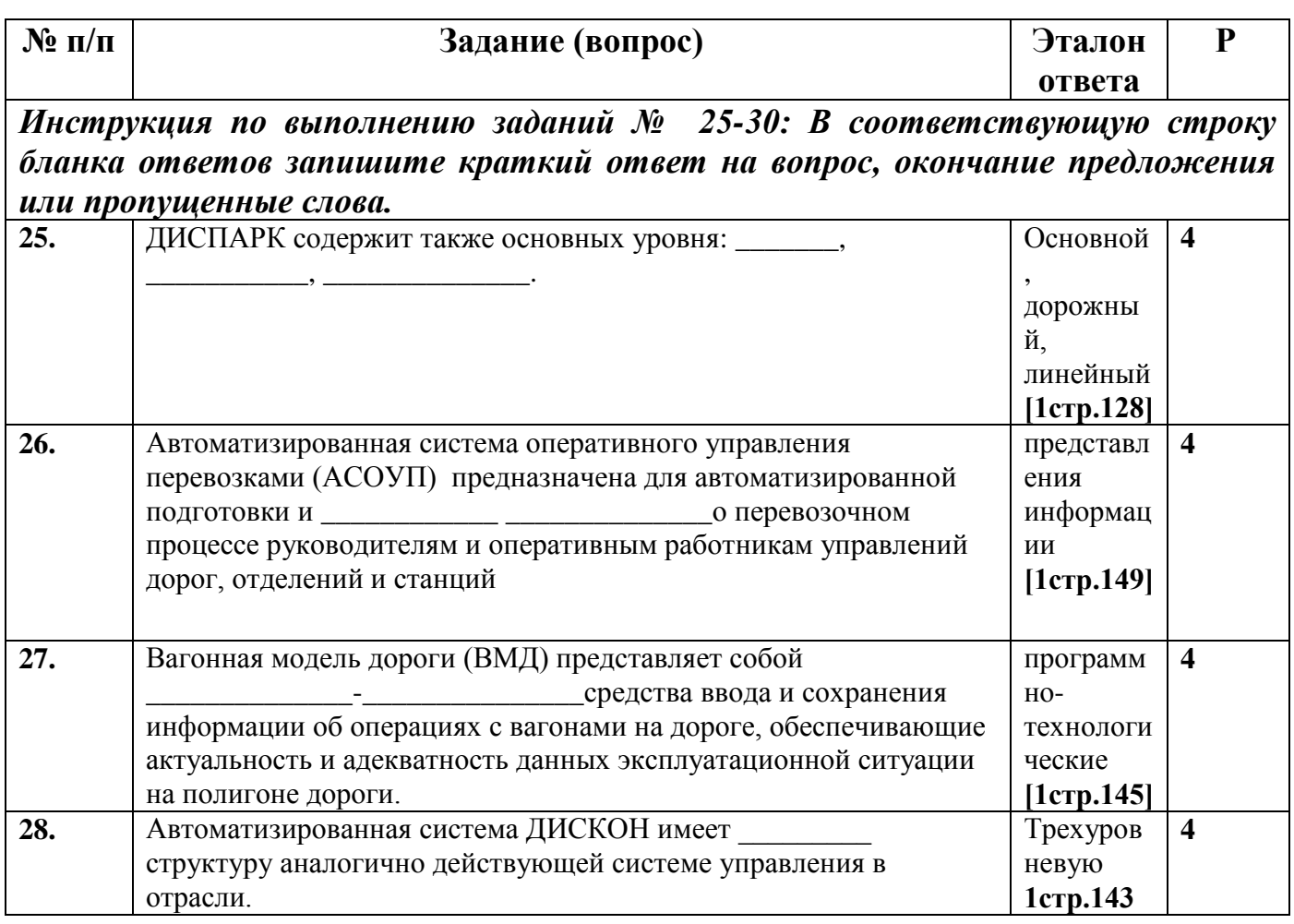

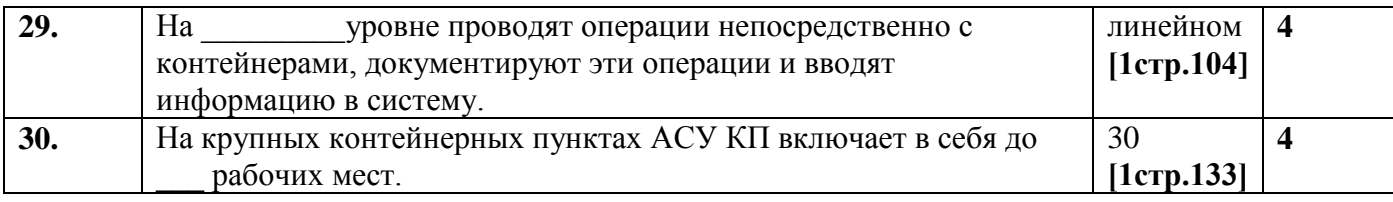

# Вариант-2

#### Блок А

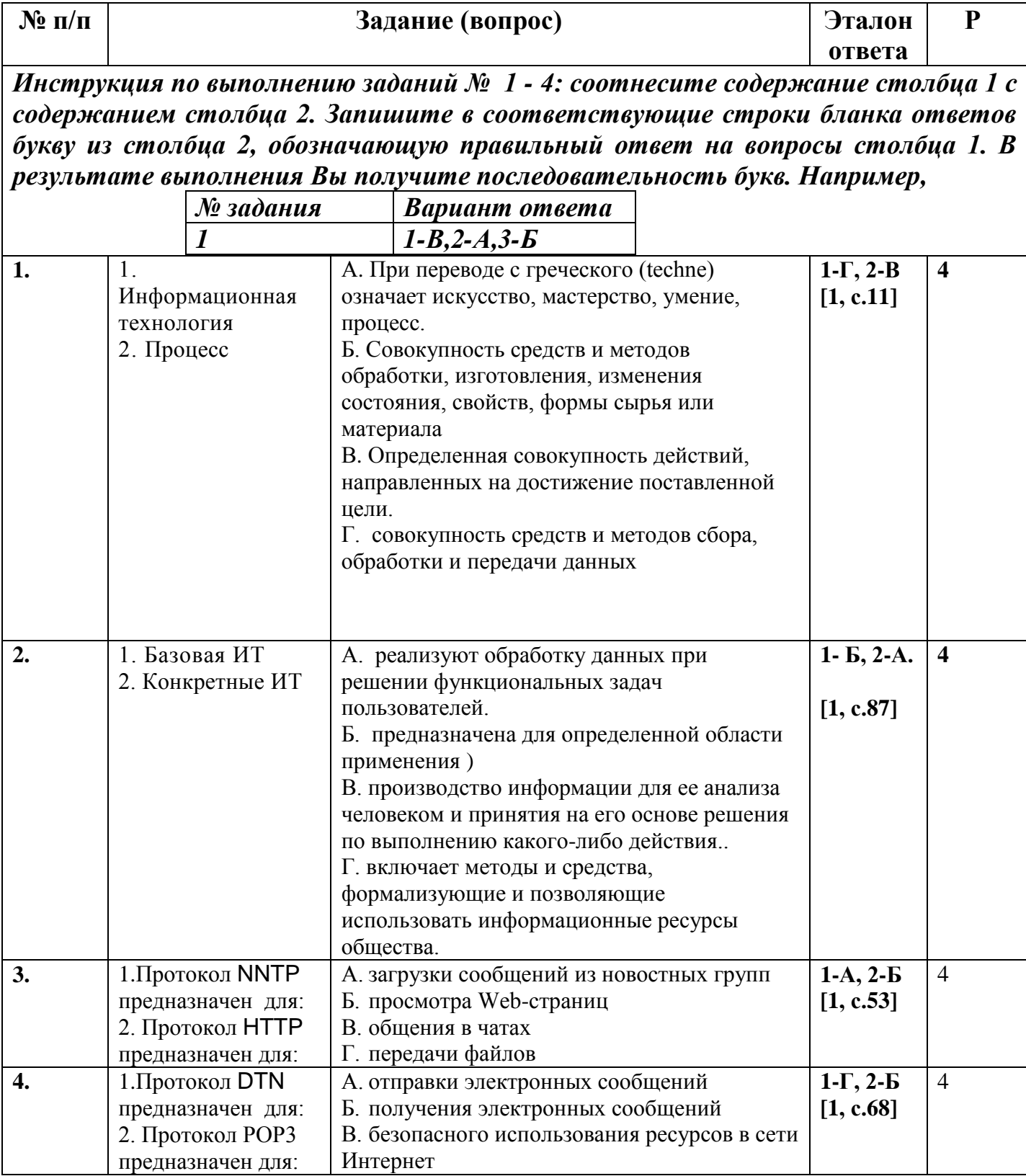

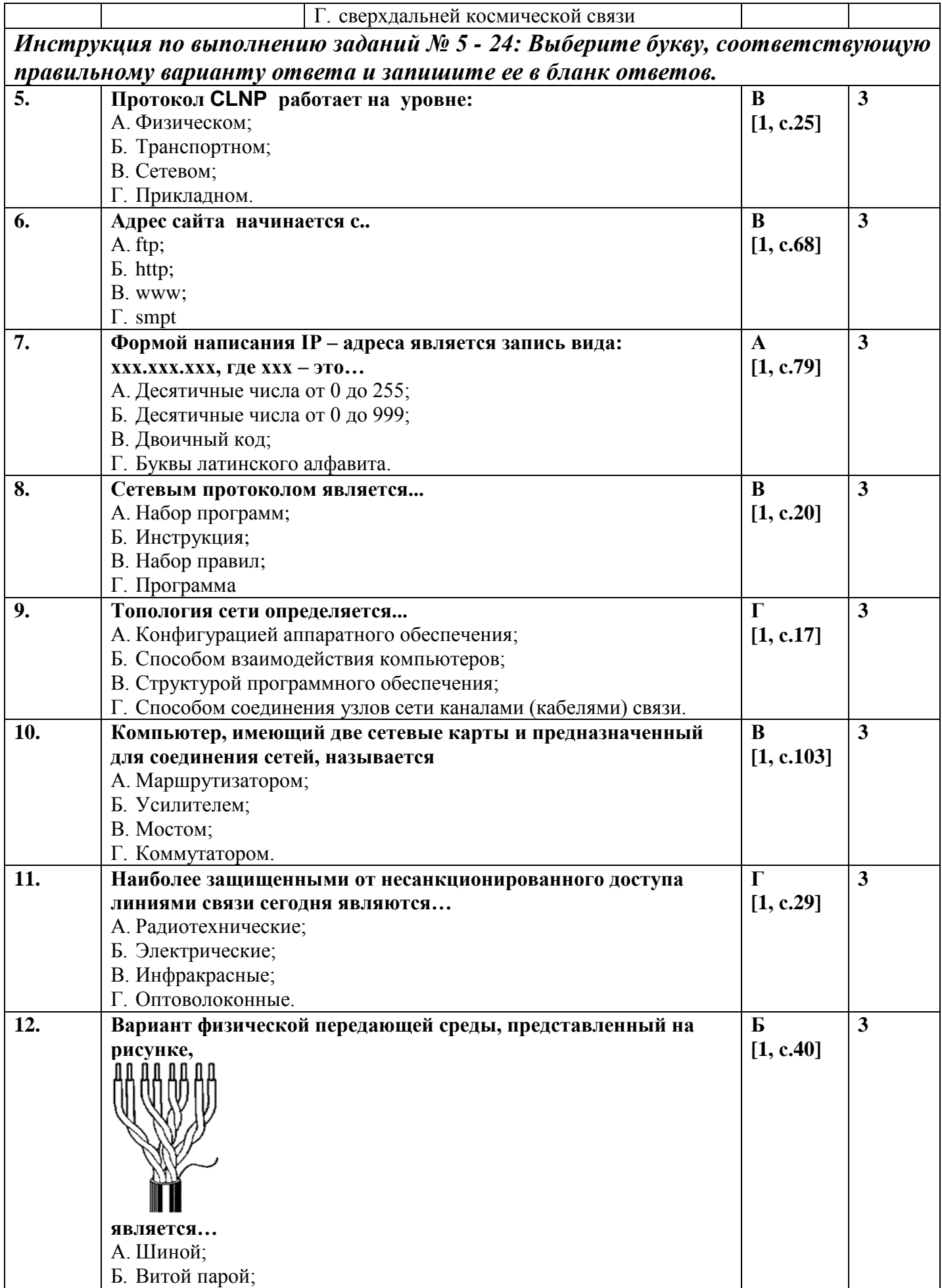

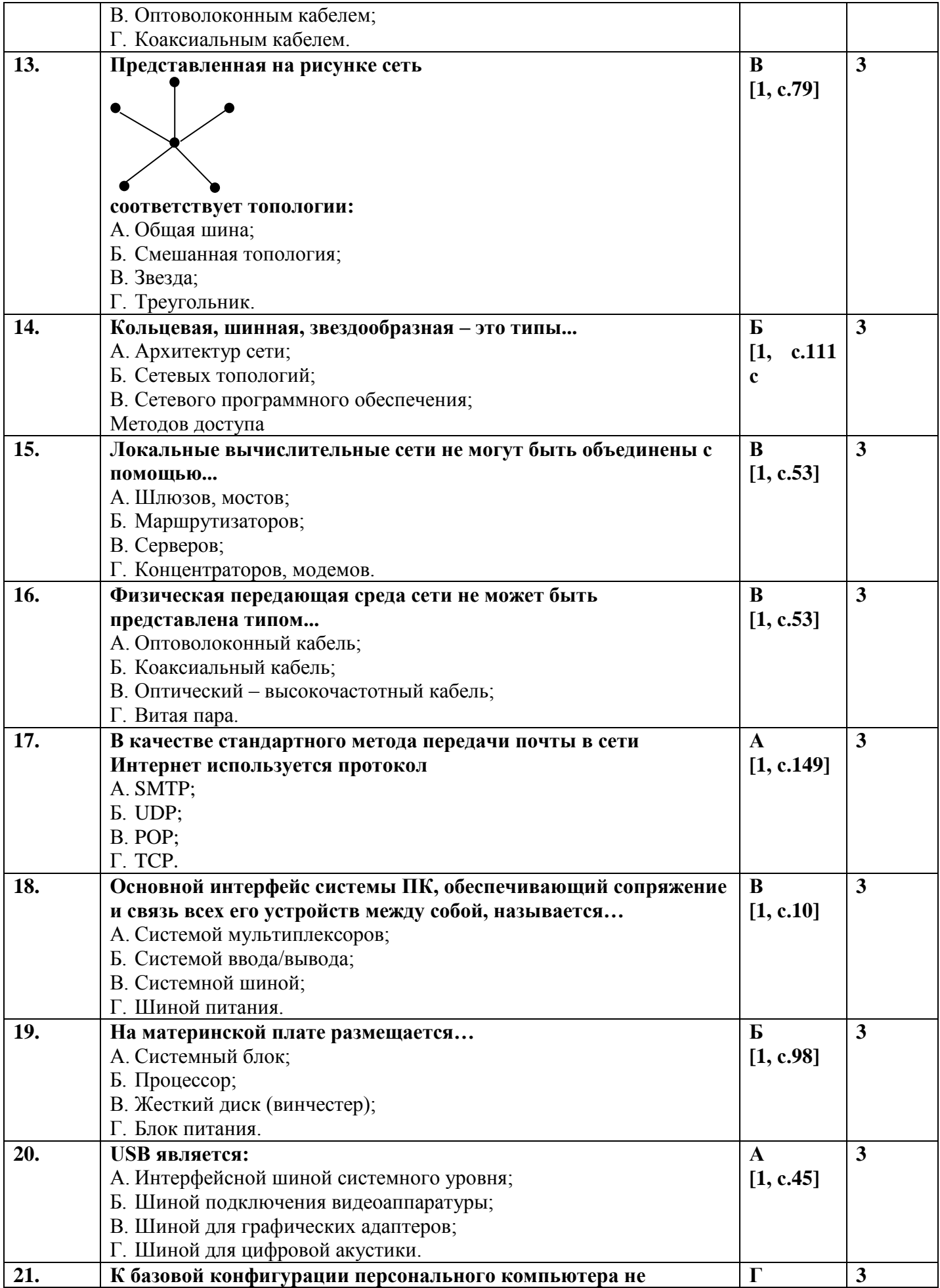

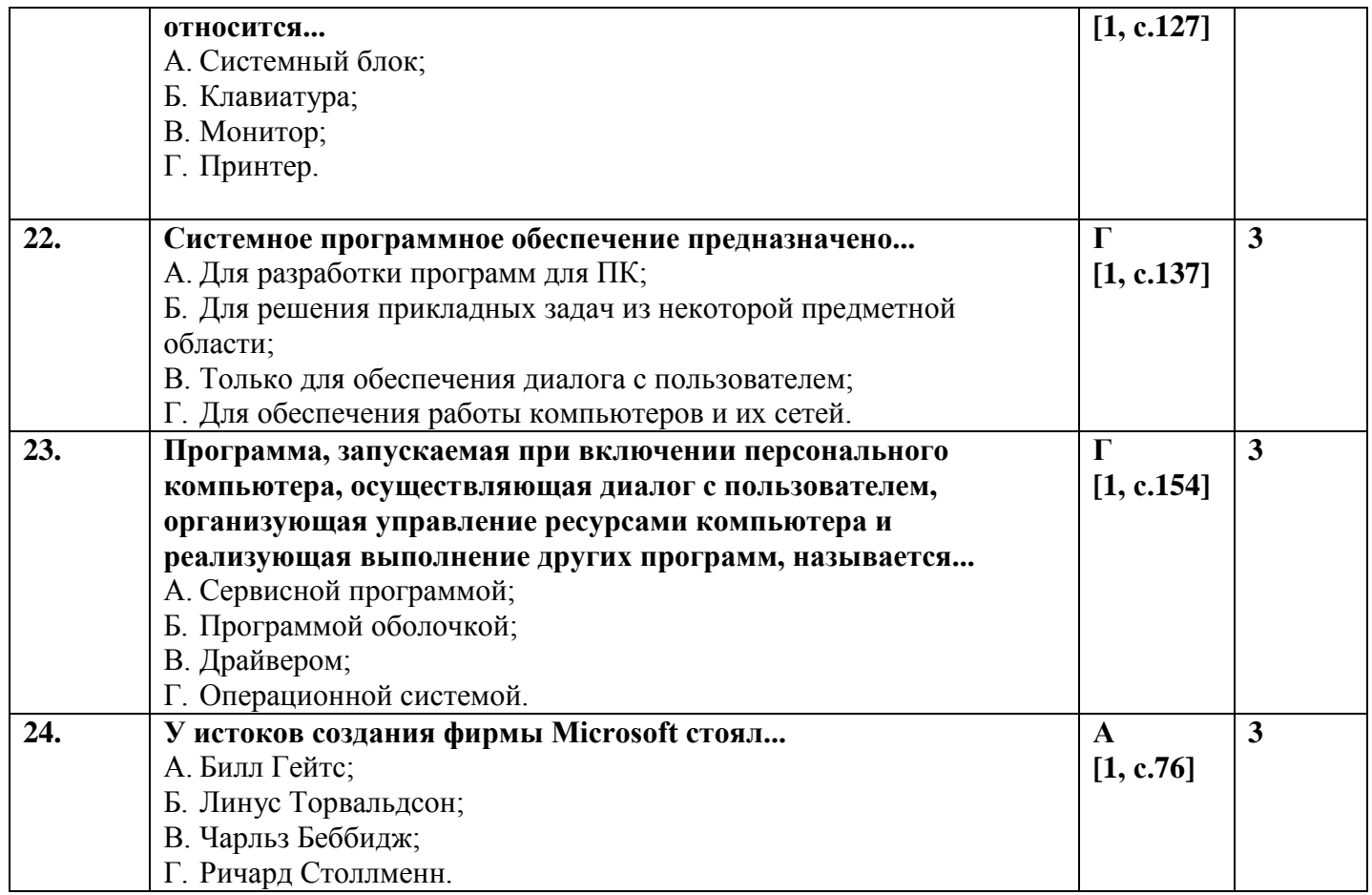

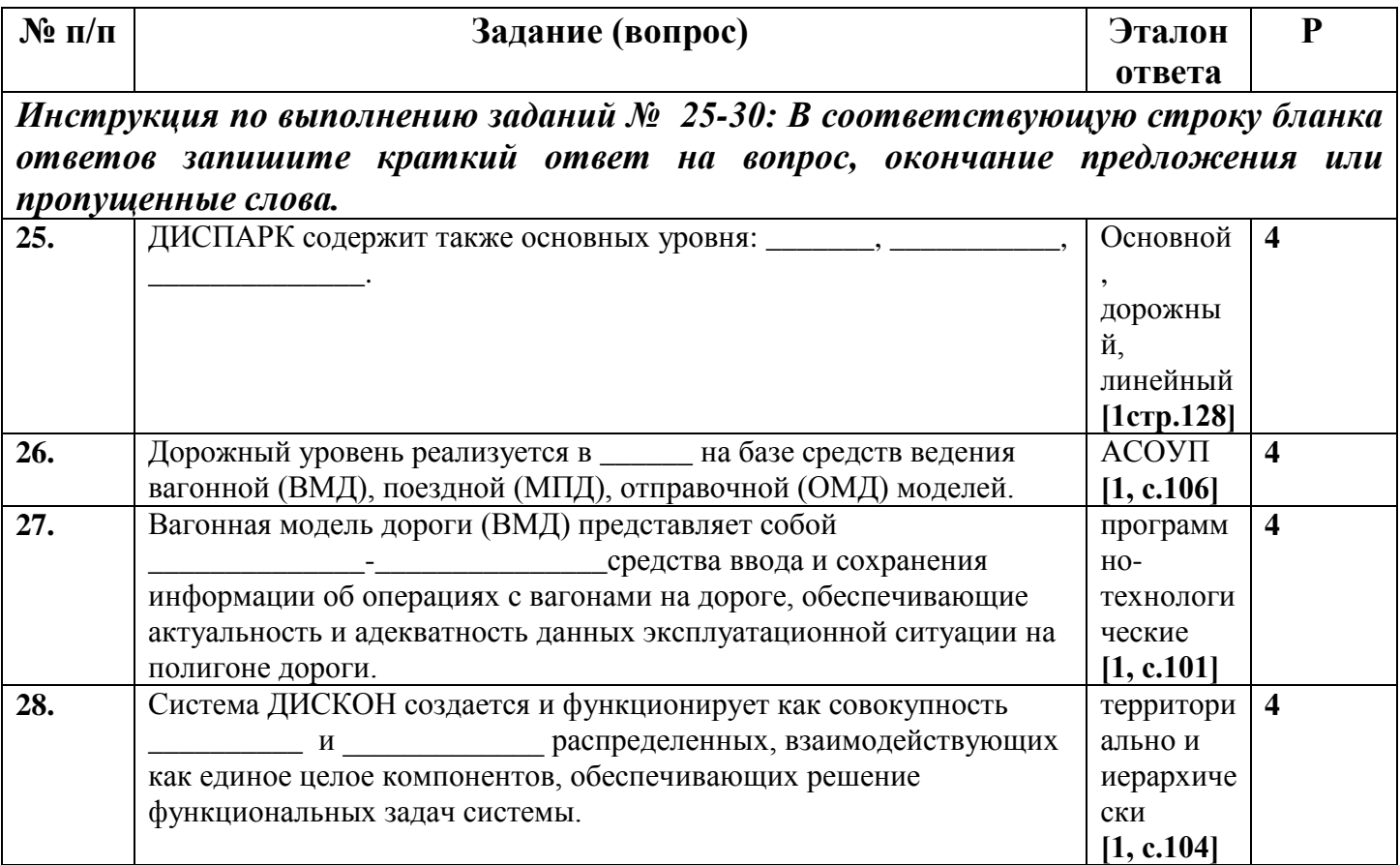

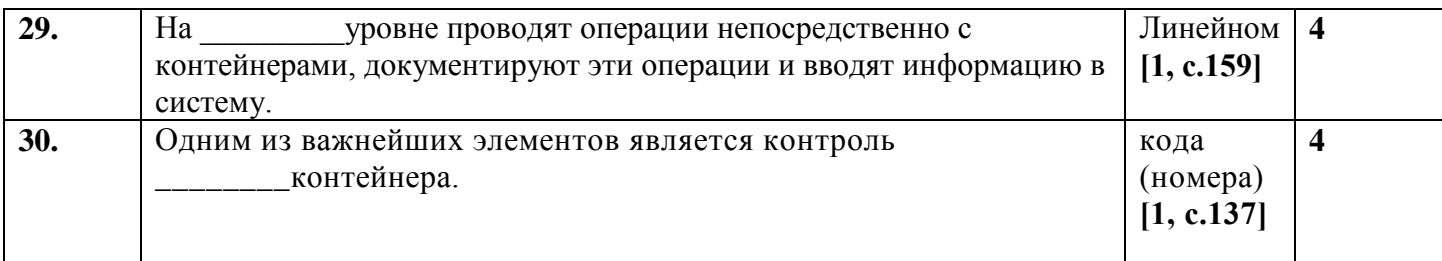

# Вариант-З

#### Блок А

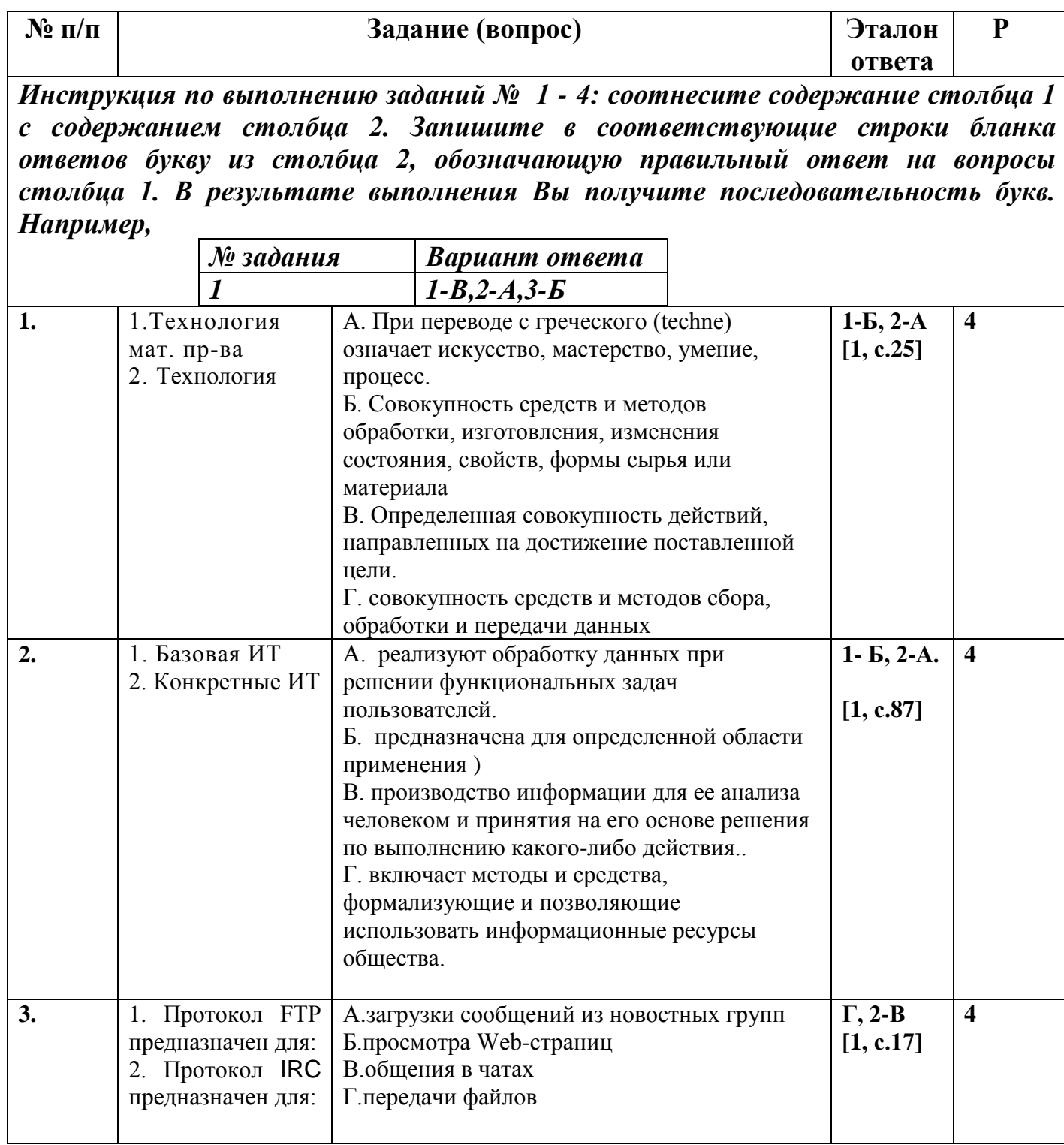

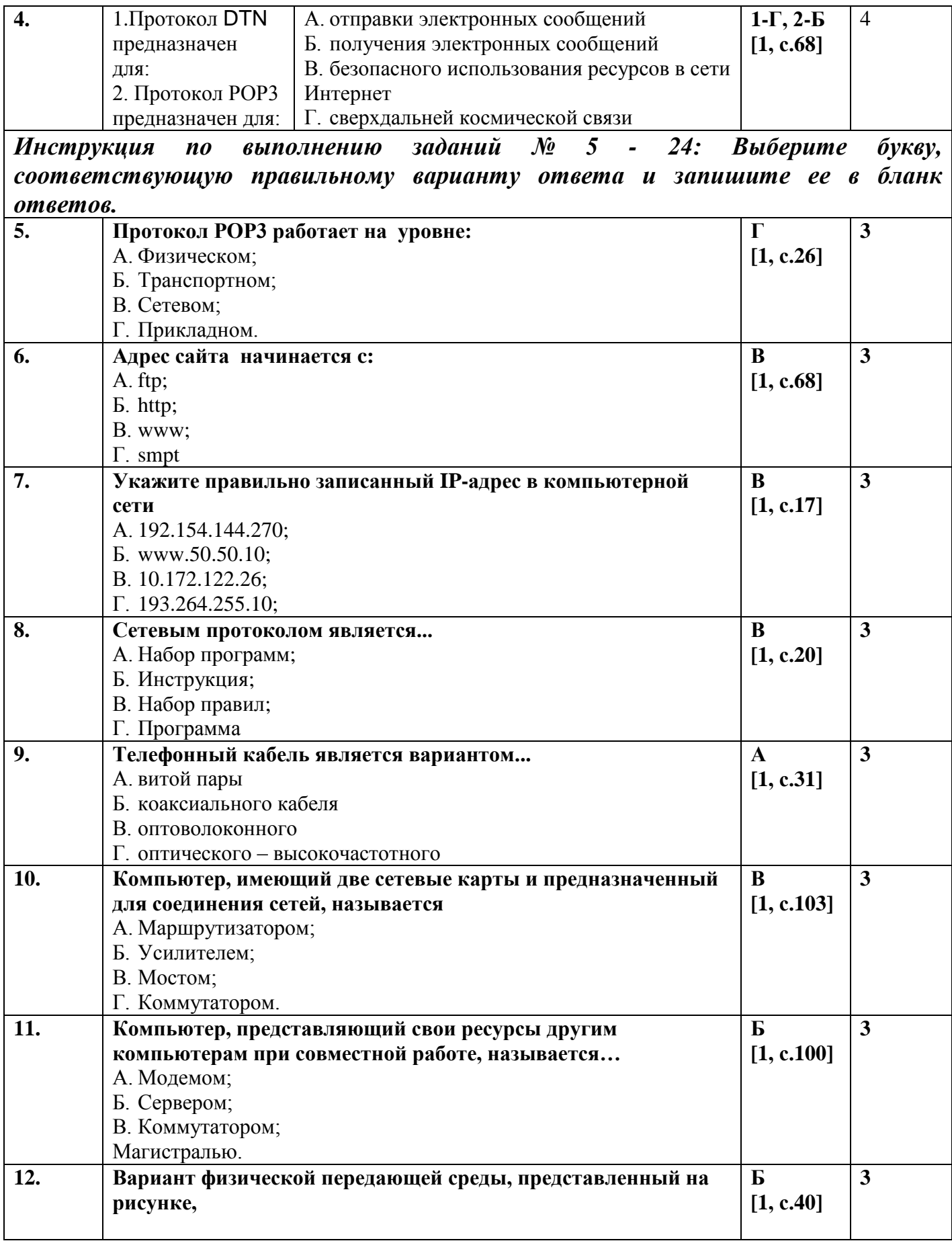

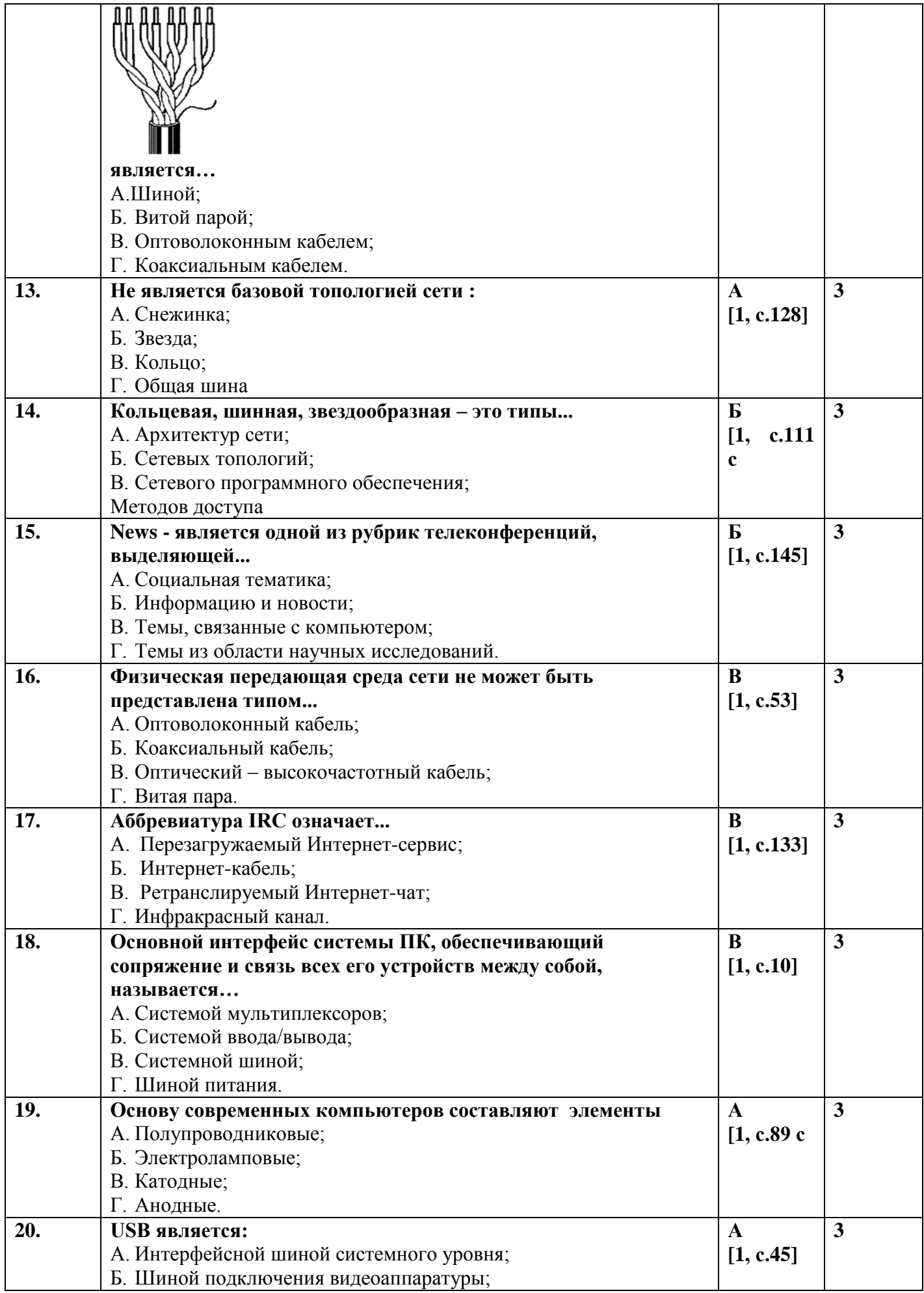

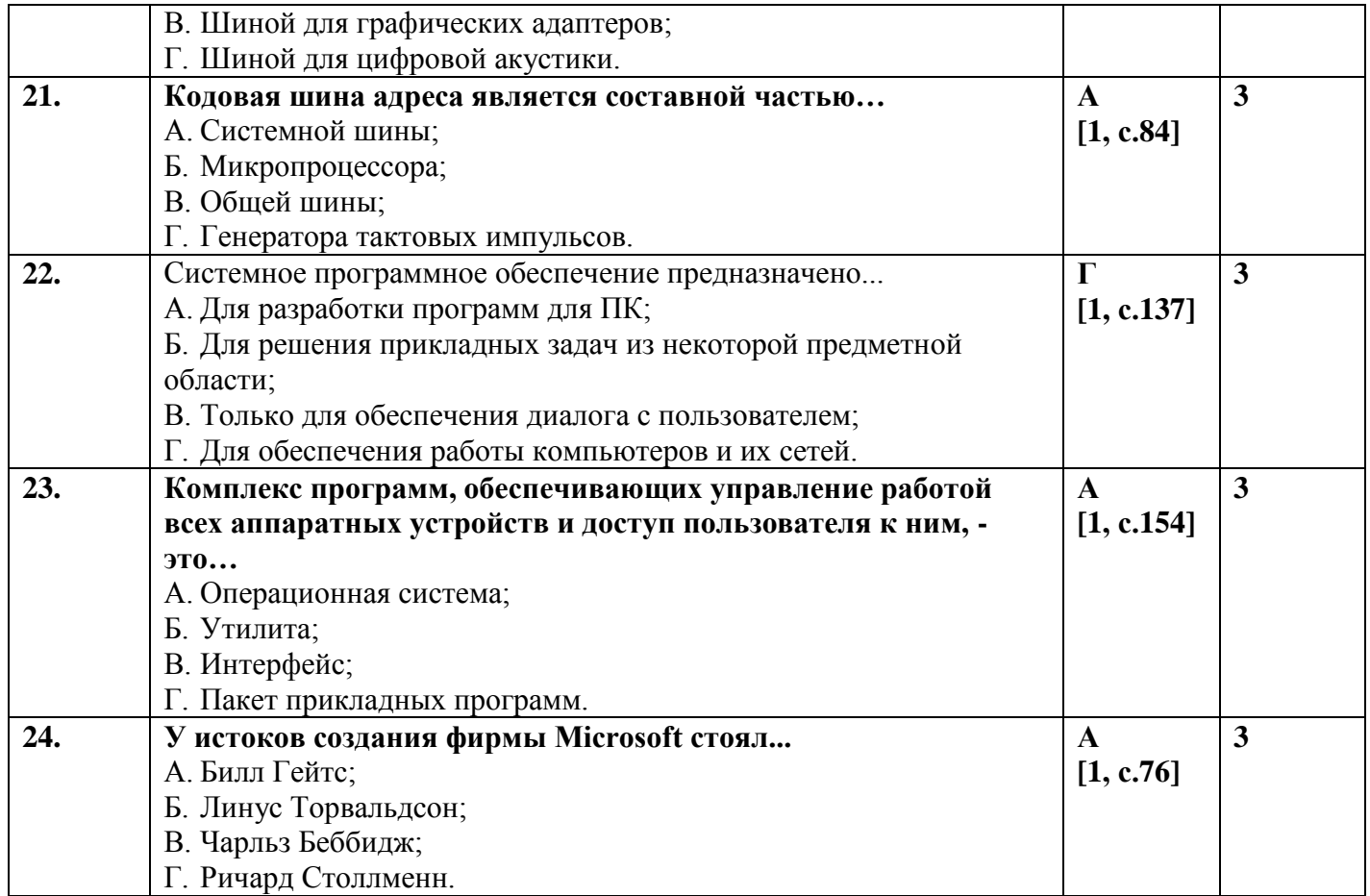

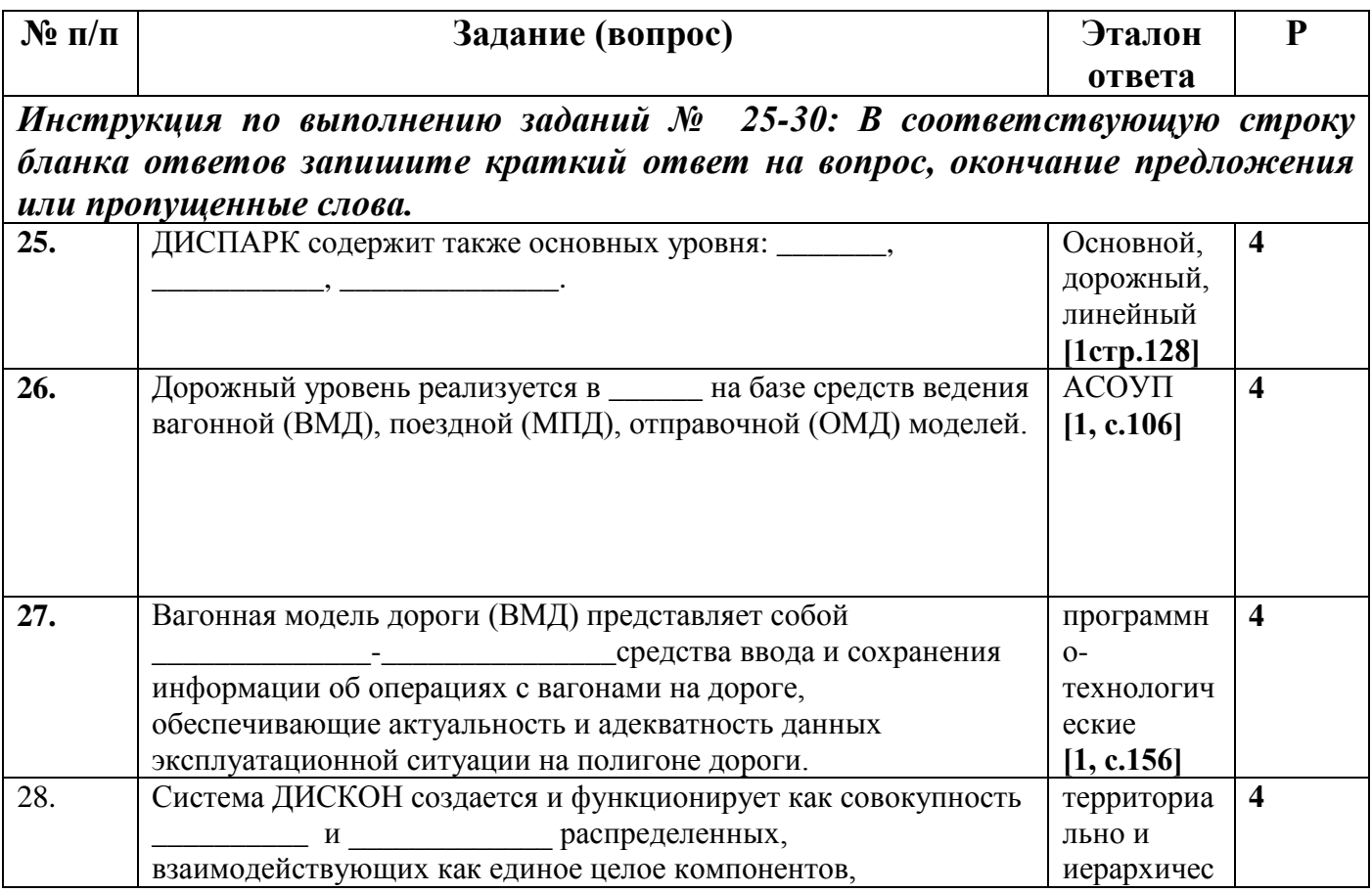

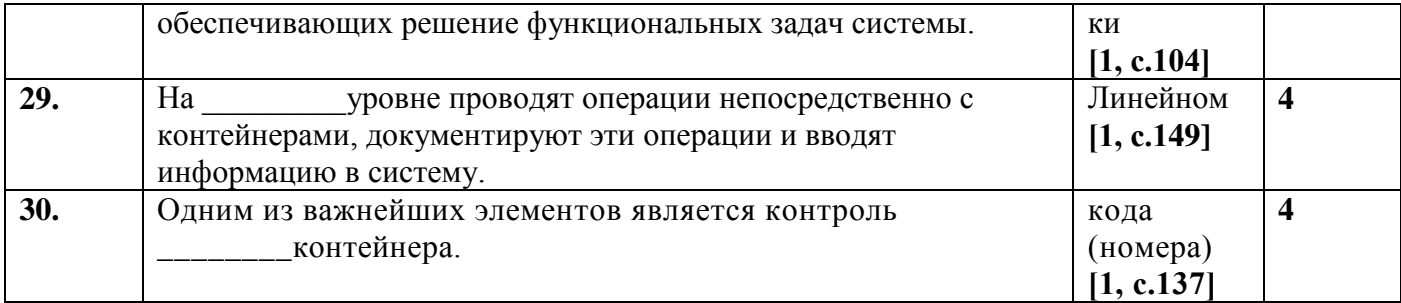

## Вариант-4

#### Блок А

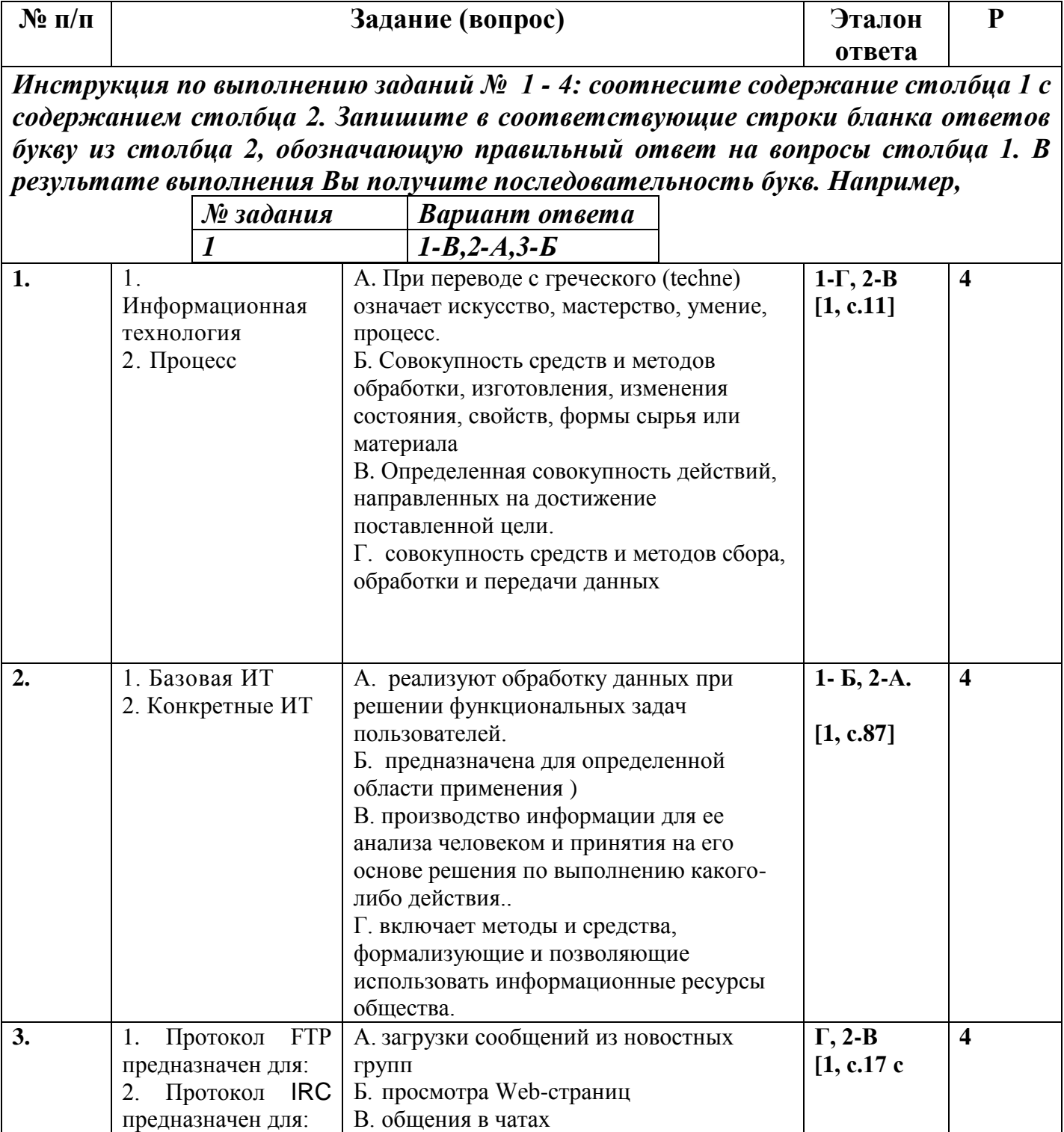

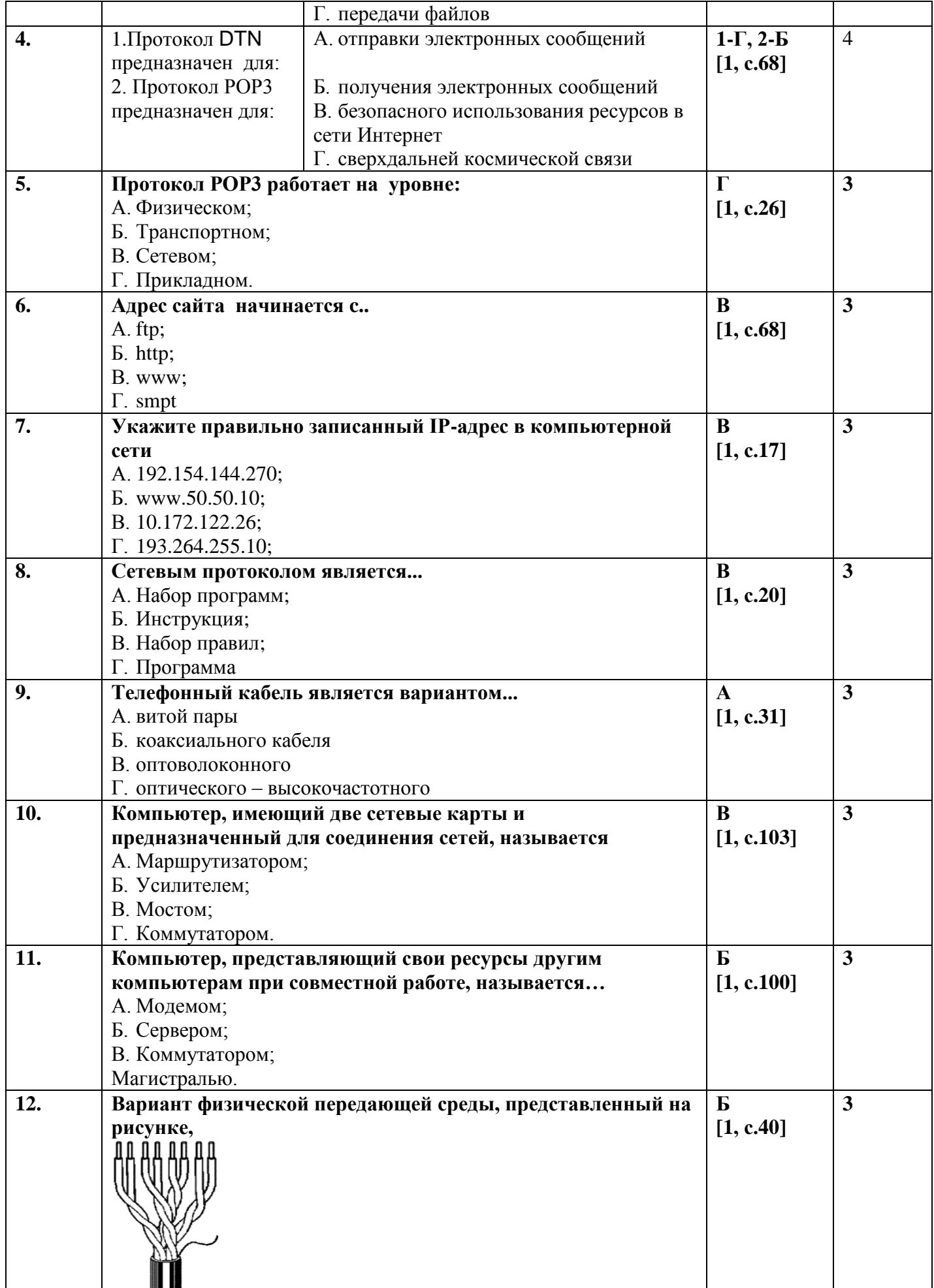

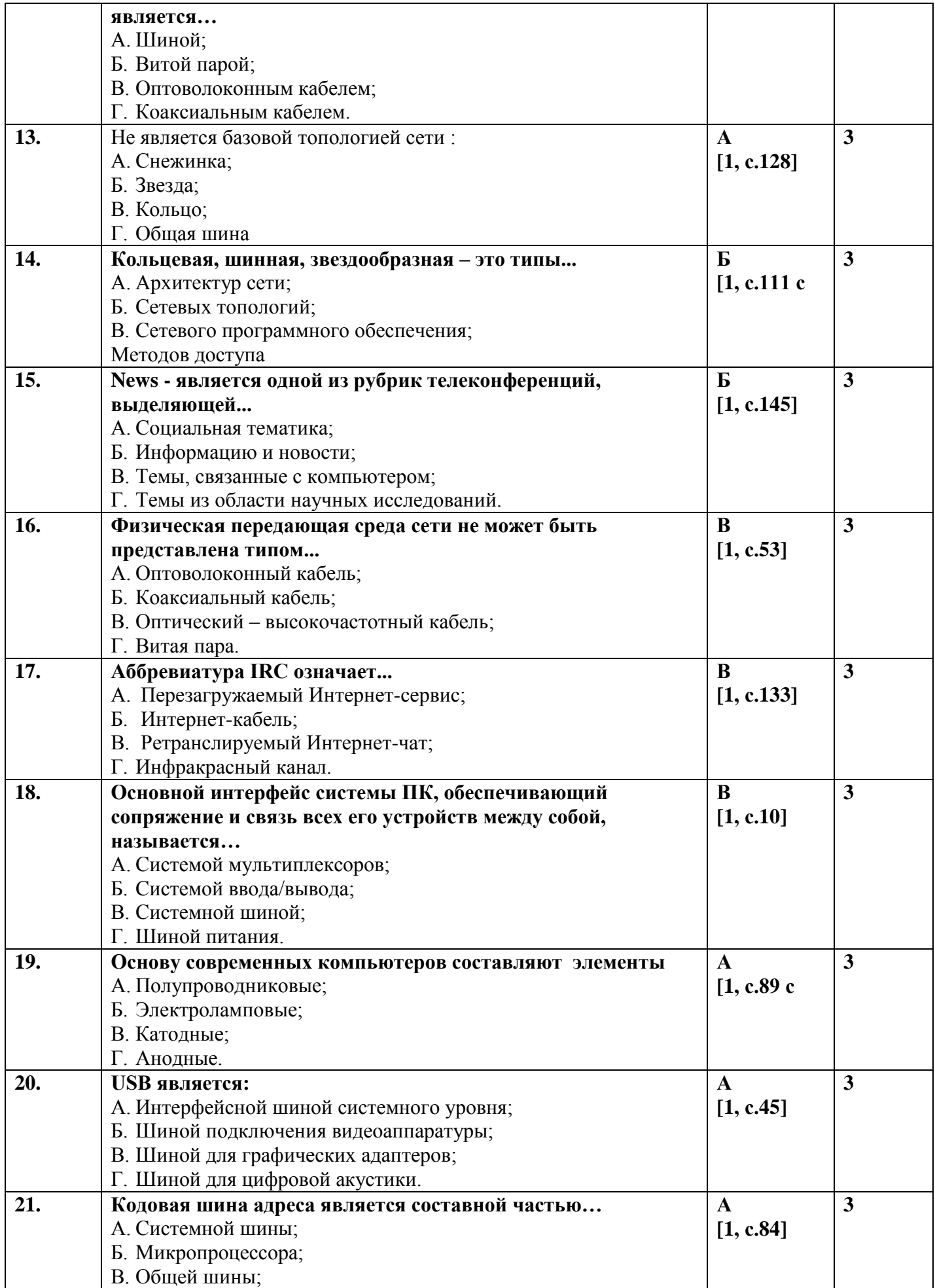

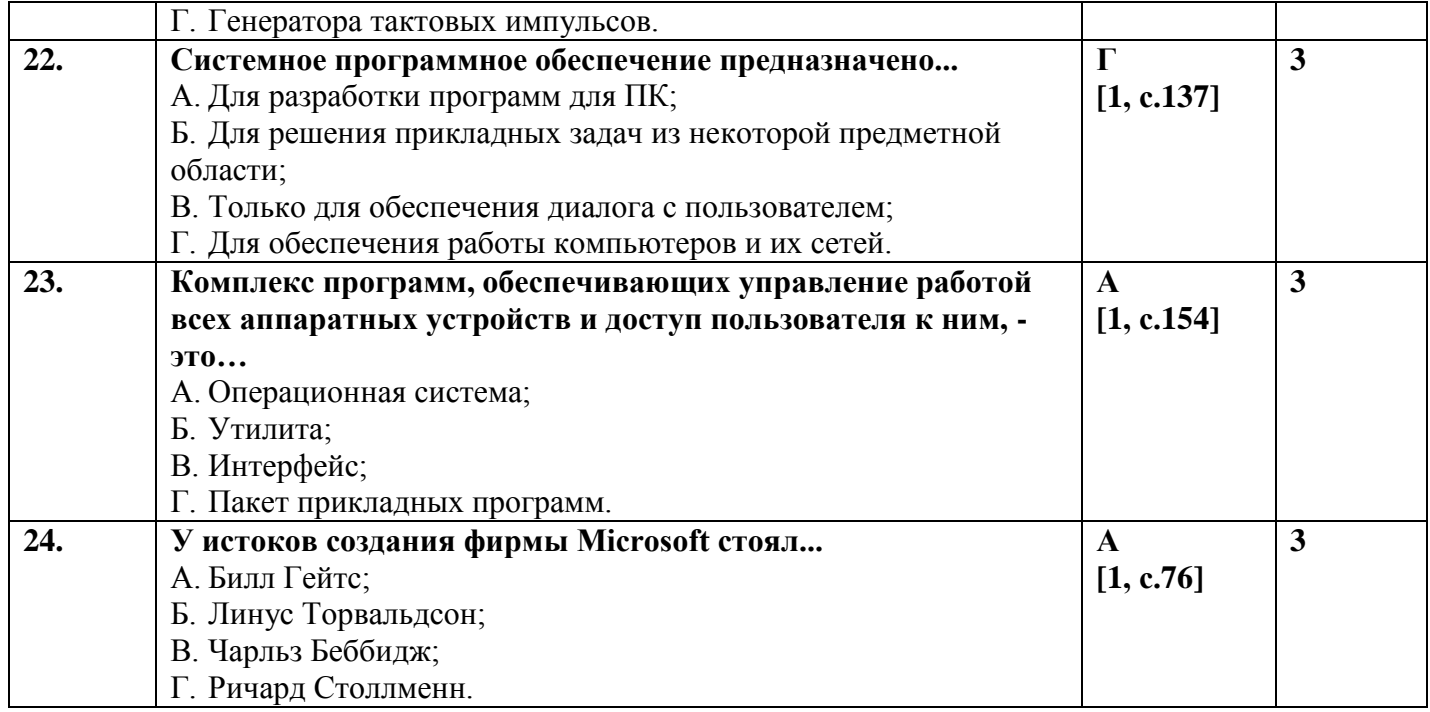

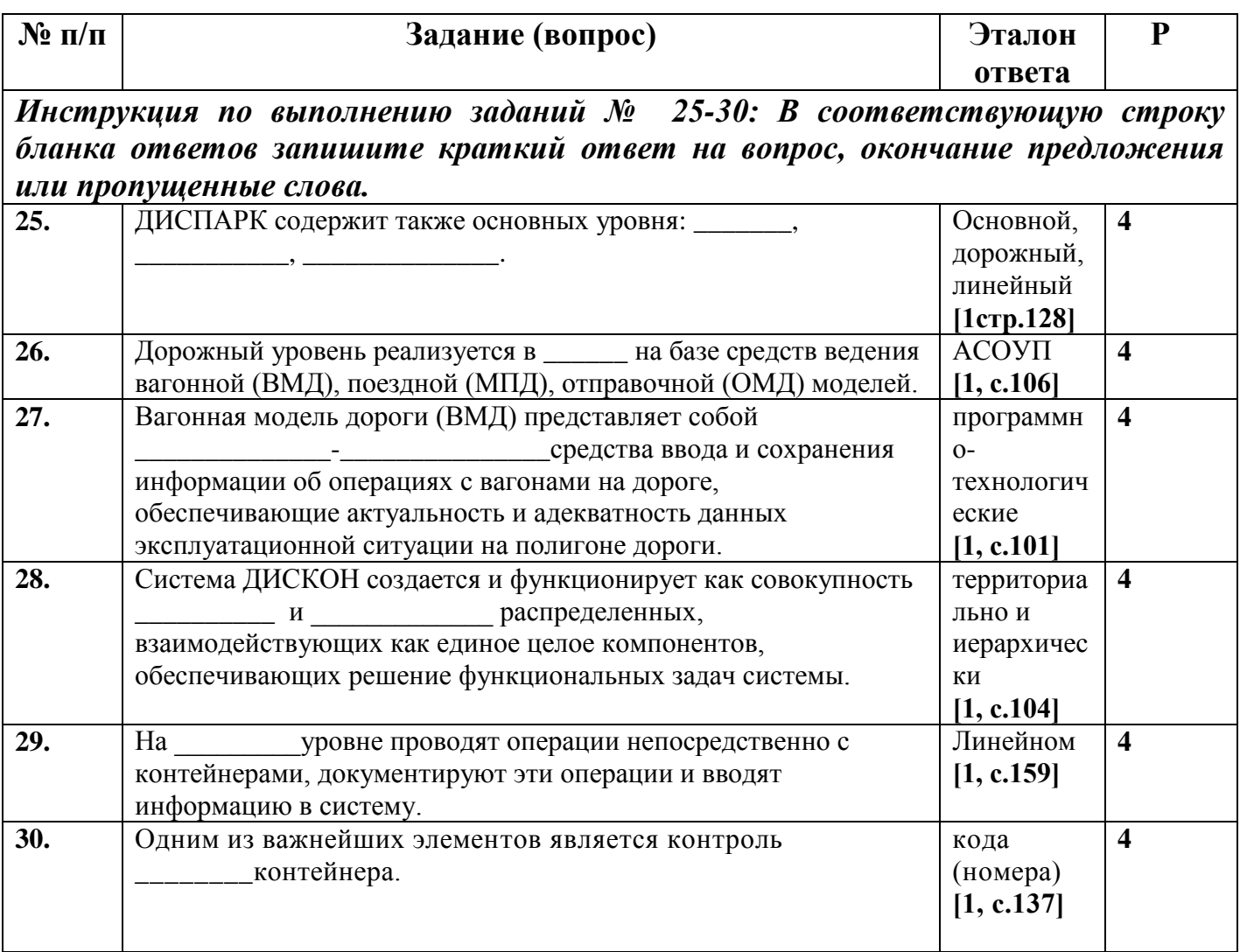

#### **Бланк ответов**

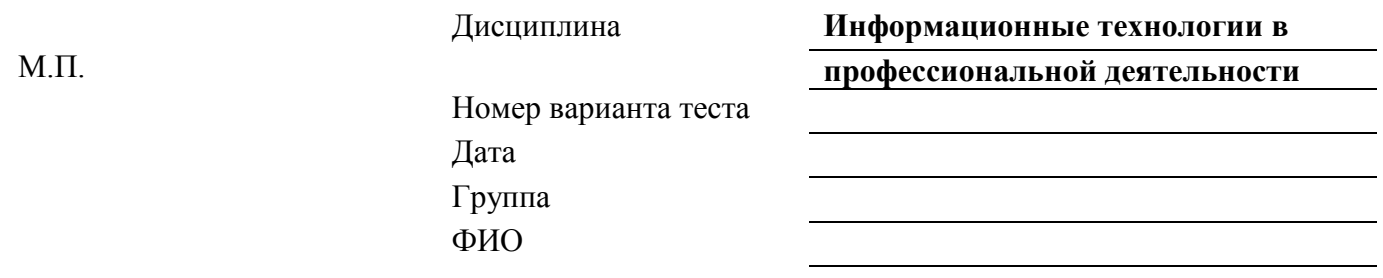

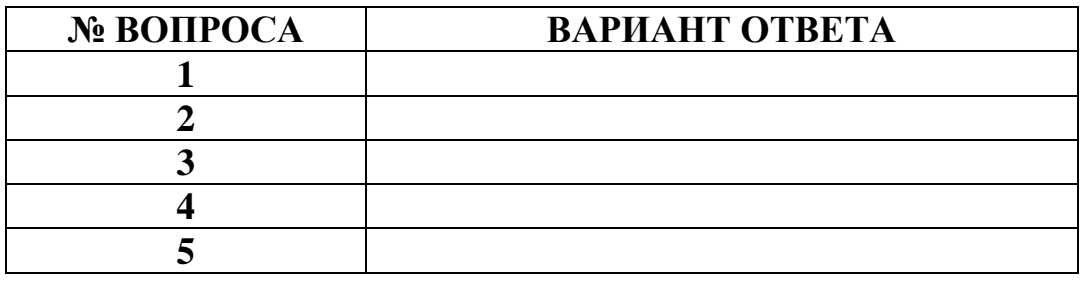

# **Эталоны ответов для тестовой формы контроля и критерий оценки**

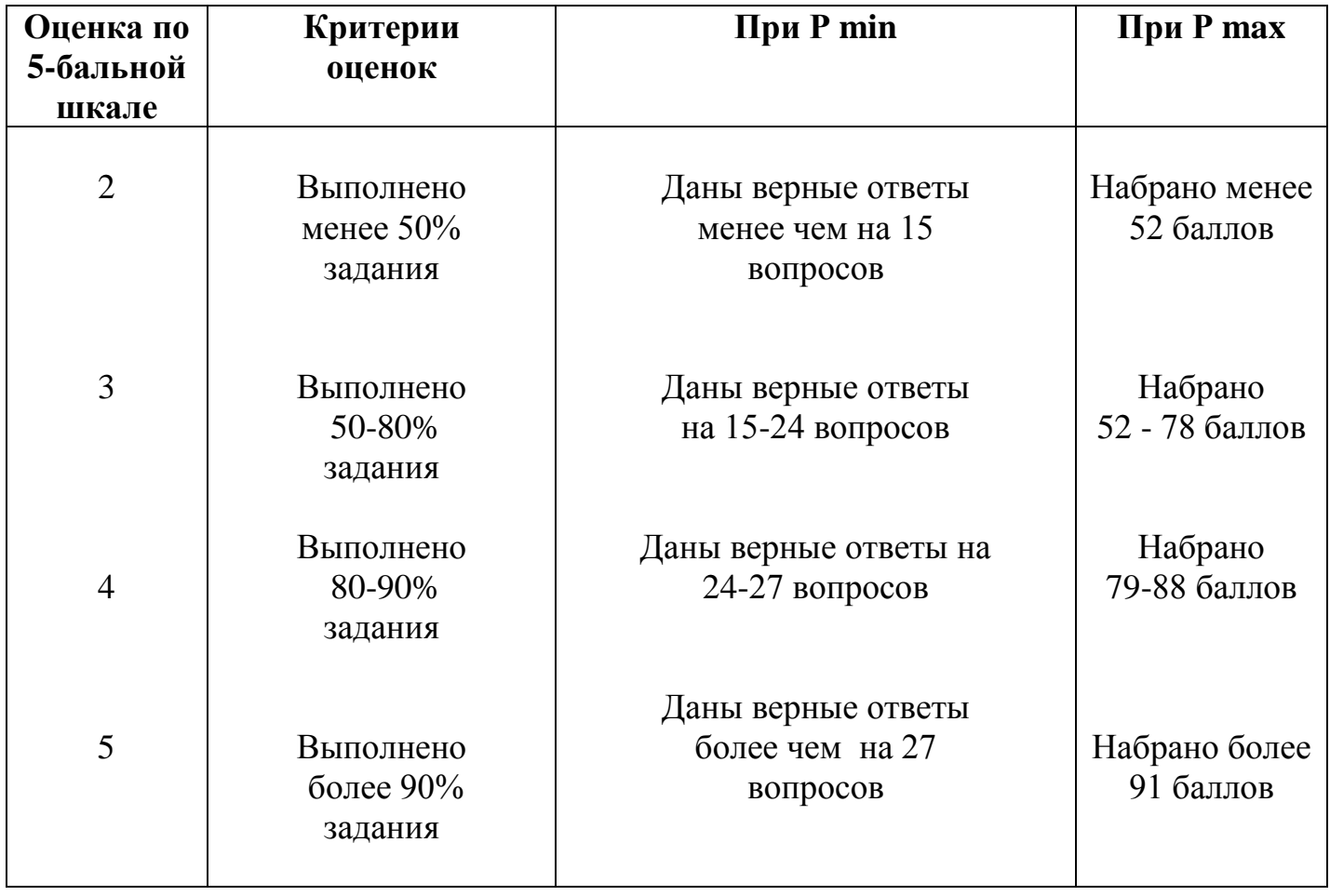

#### **Перечень используемых учебных изданий, Интернет-ресурсов, дополнительной литературы**

#### **Основные источники литературы:**

Михеева, Е.В. Информационные технологии в профессиональной деятельности. Технические специальности [Текст]: учебник для студентов учреждений среднего профессионального образования / Е.В. Михеева, О.И. Титова. - 5-е изд., стер. - Москва: Академия, 2017 г. - 416 с.

2. Филимонова, Е.В. Информационные технологии в профессиональной деятельности [Электронный ресурс]: учебник / Е.В. Филимонова. — Москва: КноРус, 2017. — 482 с. — (СПО). — ISBN 978-5-406-04887-0. — URL: https://book.ru/book/922139. — Текст: электронный. – Режим доступа: https://www.book.ru/book/922139 по паролю.

3. Косиненко, Н. С. Информационные технологии в профессиональной деятельности [Электронный ресурс]: учебное пособие для СПО / Н. С. Косиненко, И. Г. Фризен. — 2-е изд. — Электрон. текстовые данные. — Саратов: Профобразование, Ай Пи Эр Медиа, 2018. — 308 c. — 978-5-4486-0378-5, 978-5-4488-0193-8. — Режим доступа: http://www.iprbookshop.ru/76992.html по паролю.

4. Войтова, М.В. Информационные технологии в профессиональной деятельности [Электронный ресурс]: учебное пособие для специальности 08.02.10 «Строительство железных дорог, путь и путевое хозяйство» / М.В. Войтова. – Москва: ФГБУ ДПО «Учебно-методический центр по образованию на железнодорожном транспорте», 2019. – 128 c. – ISBN 978-5-907055-81-0. – Режм доступа: https://umczdt.ru/books/42/232049/ по паролю.

5. Прохорский, Г.В. Информатика и информационные технологии в профессиональной деятельности [Электронный ресурс]: учебное пособие / Прохорский Г.В. — Москва: КноРус, 2019. — 271 с. — ISBN 978-5-406-01669-5. — URL: https://book.ru/book/936664. — Текст: электронный. – Режим доступа: https://www.book.ru/book/936664 по паролю.

6. Филимонова, Е.В. Информационные технологии в профессиональной деятельности [Электронный ресурс]: учебник / Филимонова Е.В. — Москва: КноРус, 2019. — 482 с. — (СПО). — ISBN 978-5-406-06532-7. — URL: https://book.ru/book/929468. — Текст: электронный. Режим доступа: https://www.book.ru/book/929468 по паролю.

#### **Дополнительные источники литературы:**

1. Филиппова, Л. А. Информационные технологии в профессиональной деятельности [Электронный ресурс]: учебное пособие / Л. А. Филиппова. — Москва: Российская таможенная академия, 2018. — 140 c. — ISBN 978-5-9590-1015-7. — Текст: электронный // Электронно-библиотечная система IPR BOOKS: [сайт]. — URL: http://www.iprbookshop.ru/93185.html. — Режим доступа: для авторизир.пользователей по паролю.

2. Кузнецов, П.У. Информатика и информационные технологии в профессиональной деятельности: учебник / Кузнецов П.У. — Москва: Юстиция, 2018. — 214 с. — ISBN 978-5-4365-2649-2. — URL: https://book.ru/book/933729. — Текст: электронный. – Режим доступа: https://www.book.ru/book/933729 по паролю.

3. Клочко, И. А. Информационные технологии в профессиональной деятельности [Электронный ресурс]: учебное пособие для СПО / И. А. Клочко. — 2-е изд. — Электрон. текстовые данные. — Саратов: Профобразование, Ай Пи Эр Медиа, 2019. — 292 c. — 978-5-4486-0407-2, 978-5-4488-0219-5. — Режим доступа: http://www.iprbookshop.ru/80327.html по паролю.

4. Филимонова, Е.В. Информатика и информационные технологии в профессиональной деятельности [Электронный ресурс]: учебник / Филимонова Е.В. — Москва: Юстиция, 2019. — 213 с. — ISBN 978-5-4365-2703-1. — URL: https://book.ru/book/930139. — Текст: электронный. – Режим доступа: https://www.book.ru/book/930139 по паролю.

5. Филимонова, Е.В. Информатика и информационные технологии в профессиональной деятельности [Электронный ресурс]: учебник / Филимонова Е.В. — Москва: Юстиция, 2020. — 213 с. — ISBN 978-5-4365-4574-5. — URL:<br>https://book.ru/book/935646. — Текст: электронный. — Режим лоступа: https://book.ru/book/935646. — Текст: электронный. – Режим доступа: https://www.book.ru/book/935646 по паролю.

#### **Интернет -ресурсы**

**1. ЭБС IPRbooks -** http://www.iprbookshop.ru

**2. ЭБС «Лань»** - https://e.lanbook.com

**3. ЭБС УМЦ ЖДТ -** http://umczdt.ru/

**4. ЭБС Book.ru -** https://www.book.ru/

**5. ЭБС Юрайт -** <https://biblio-online.ru/>

#### **Официальные, справочно-библиографические и периодические издания**

1. О железнодорожном транспорте в Российской Федерации [Текст]: Федеральный закон от 10.01.2003 №17-ФЗ в редакции Федерального закона от 03.08.2018 № 342-ФЗ. – Екатеринбург: ТД УралЮрИздат, 2019. – 36 с. – 5 экз.

2. Устав железнодорожного транспорта Российской Федерации [Текст]: Федеральный закон от 10.01.2003 №18-ФЗ в редакции Федерального закона от 03.08.2018 № 312-ФЗ. – Екатеринбург: ТД УралЮрИздат, 2019. – 80 с. – 5 экз.

3. Гудок [Текст]: ежедневная транспортная газета (2017, 2018, 2019, 2020 гг.) – 1200 экз.

4. Железнодорожный транспорт [Текст]: ежемесячный научно-теоретический технико-экономический журнал (2017, 2018, 2019, 2020 гг.) – 60 экз.

5. Путь и путевое хозяйство [Текст]: ежемесячный журнал (2017, 2018, 2019, 2020 гг.) – 60 экз.

6. Транспорт России [Текст]: всероссийская транспортная еженедельная информационно-аналитическая газета (2017, 2018, 2019, 2020 гг.) – 240 экз.